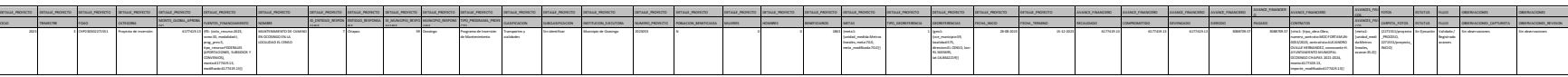

#### Fuentes de Financiamiento

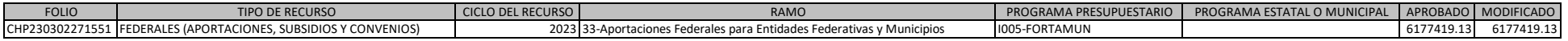

## Metas

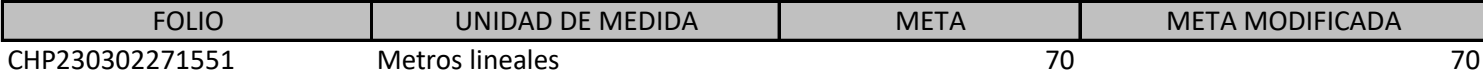

# Georeferencias

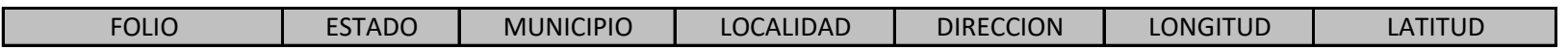

### Contratos

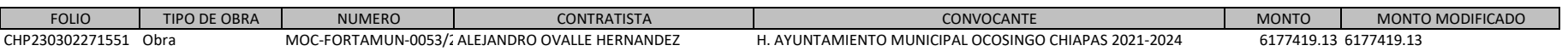

## Avances Fisicos

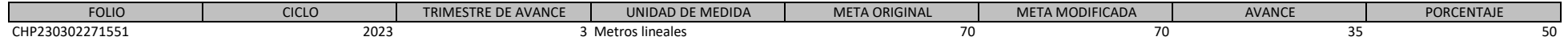

. Tautoelen komikooli Saaren kausta kaustakse kelestatas kelestatus murdeko komikooli kausta kausta konseksi komikooli kausta konseksi komikooli kausta komikooli kausta komikooli kausta komikooli kausta komikooli kausta ko

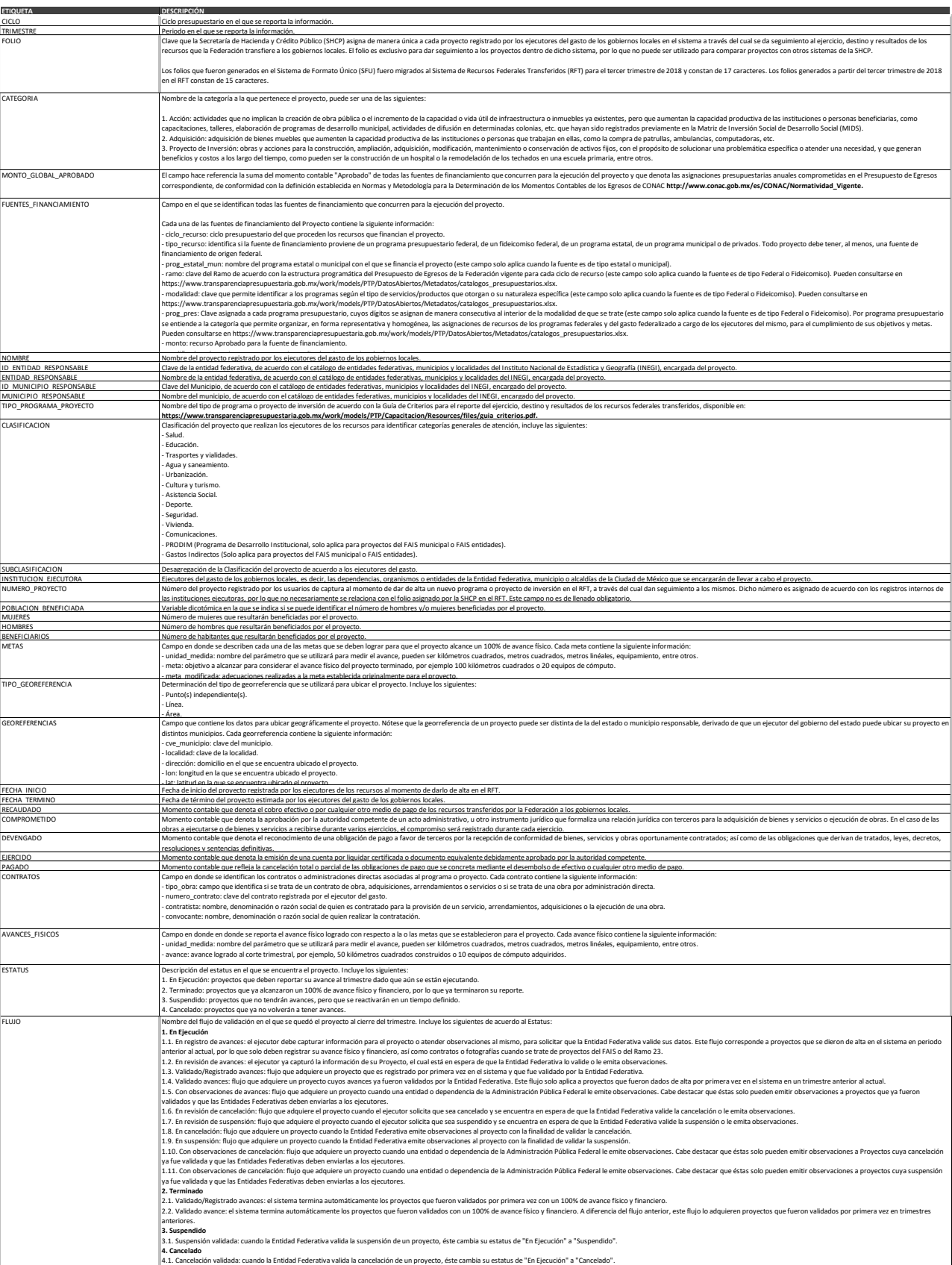